# **FUENLLANA – INFORMACIÓN** PROCESO DE ADMISIÓN CURSO 2024/2025

# **1.- NORMATIVA**

[Resolución](https://www.bocm.es/boletin/CM_Orden_BOCM/2024/01/03/BOCM-20240103-20.PDF) para el procedimiento de admisión de alumnos curso 2024/2025

# **2.- CALENDARIO**

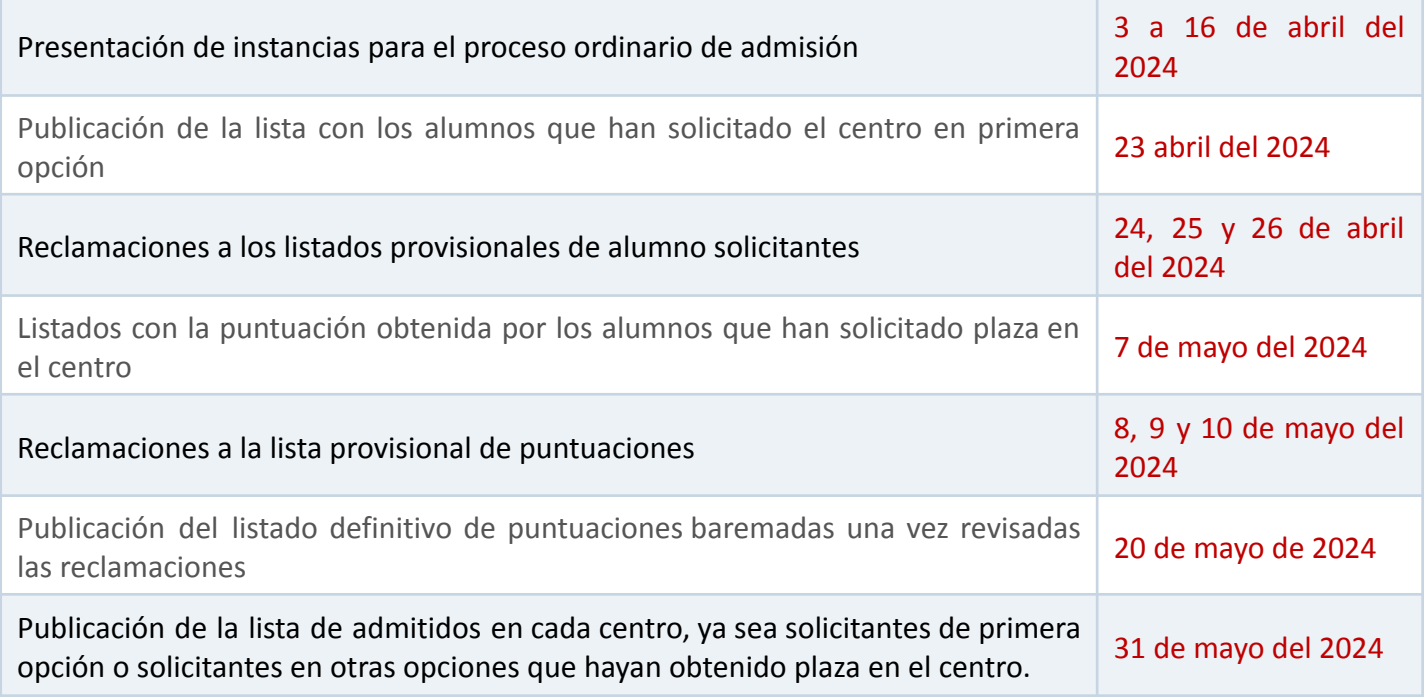

# **3.- CÓMO ACCEDER A LA SOLICITUD DE ADMISIÓN**

La presentación de las solicitudes se realizará por medios telemáticos, para lo cual la Consejería ha habilitado las siguientes posibilidades:

√ Mediante la utilización del [certificado](https://www.comunidad.madrid/servicios/administracion-electronica-punto-acceso-general/guia-tramitacion-electronica#relacion-certificados-electronicos-reconocidos) digital.

√A través del sistema de identificación electrónica [cl@ve.](https://clave.gob.es/clave_Home/dnin.html)

√ Acceso sin certificado digital a través de un [registro](https://www.comunidad.madrid/servicios/administracion-electronica-punto-acceso-general/guia-tramitacion-electronica#relacion-certificados-electronicos-reconocidos) en el sistema en el que se recogerán los siguientes campos: DNI, nombre y apellidos, teléfono móvil, correo electrónico, clave y pregunta de seguridad. El registro se activará mediante un mensaje al teléfono móvil, lo que permitirá acceder con su DNI y clave.

√ Acceso a través de la validación de credenciales de la aplicación Roble/Raíces. Las familias que ya tienen credenciales de acceso a Roble/Raíces podrán acceder a Secretaria Virtual con dichas credenciales.

[Página](https://www.comunidad.madrid/servicios/educacion/raices) web: En ella encontrarán varios manuales que os pueden resultar de ayuda tanto para acceder a la Secretaria Virtual como para cumplimentar las solicitudes de admisión por vía Telemática.

Secretaría Virtual de la [Comunidad](https://raices.madrid.org/secretariavirtual/) de Madrid

Guía proceso [Admisión](https://raices.madrid.org/secretariavirtual/images/pdfs/Guia_Secretaria_Virtual%20v2.0.pdf) a través de Secretaría Virtual

Una vez se haya accedido a la Secretaría virtual, en la opción de menú: "Consulta de Solicitudes" se podrán consultar tanto, los resultados provisionales y definitivos de la baremación de las solicitudes, como las adjudicaciones (tramitadas de manera telemática o presencial).

En otro caso y ante la imposibilidad técnica para realizarlo telemáticamente, se podrá cumplimentar de forma manual u online' (accediendo a un próximo enlace). Una vez cumplimentado, deberá imprimirlo (3 copias) y entregarlo en la secretaría de nuestro centro siempre que este haya sido solicitado en primer lugar, junto con

aquella documentación que desee ser valorada durante el proceso de admisión (en caso de no aceptar la consulta de datos en la solicitud)

#### **4.- DATOS A TENER EN CUENTA AL RELLENAR LA SOLICITUD DE ADMISIÓN**

Toda la documentación que se adjunte debe ser perfectamente legible.

## Nuestro código de centro es: **28064172**

Escribir correctamente, según conste en sus documentos oficiales (DNI, NIE o Libro de familia), los nombres y apellidos de alumnos, padres o tutores.

Solo se puede entregar una solicitud de plaza en un único centro sostenido con fondos públicos. Las solicitudes duplicadas, o las que contengan datos falsos, serán anuladas y serán resueltas por el Servicio de Apoyo a la Escolarización - SAE.

Reseñar el número de identificación de alumno - NIA de aquellos para quienes se solicita plaza. Este número se solicita en el colegio de procedencia y lo deben tener todos los alumnos que estén escolarizados en cualquier escuela o colegio, tanto de titularidad pública como privada.

La solicitud debe ser firmada por ambos padres, madres o representantes legales. En caso de imposibilidad de uno de ellos o por causas de fuerza mayor, se cumplimentará y firmará una Declaración [Responsable](https://fuenllana.net/wp-content/uploads/2024/01/DECLARACION-RESPONSABLE-1.pdf).

#### **5.- BAREMO PUNTUACIÓN**

Baremo [2023/202](https://fuenllana.net/wp-content/uploads/2024/01/BOCM-20240103-20-1.pdf)4

#### **6.- CRITERIOS PARA OBTENER EL PUNTO [COMPLEMENTARIO](https://fuenllana.net/admisiones/)**

Estos criterios de adjudicación de un punto complementario han sido aprobados por el Consejo Escolar:

- √ Hijos de Antiguos Alumnos de Fuenllana y hermano en colegio Andel
- √ Alumnos que han cursado primer ciclo de Infantil en Fuenllana
- √ Hijos de personas que trabajen en Instituciones con el mismo carácter propio

√ Hijos de Antiguos Alumnos de Centros con el mismo carácter propio

#### **7.- DIRECCIÓN DEL SERVICIO DE APOYO A LA ESCOLARIZACIÓN**

C/ PARQUE GRANDE, S/N 28924-ALCORCÓN

Tno 916197817 Fax 916197837 [sae.alcorcon@madrid.org](mailto:sae.alcorcon@madrid.org)

#### **8.- AYUDA PARA EL PROCESO**

Portal [Comunidad](http://www.comunidad.madrid/servicios/educacion/solicita-tu-admision-educacion-infantil-obligatoria-bachillerato) de Madrid sobre Admisión de Alumnos [Búsqueda](http://www.madrid.org/wpad_pub/run/j/MostrarConsultaGeneral.icm?tipoCurso=ADM) de Códigos de los Centros